## **Ogólne czynności jakie zostały wprowadzone/obowiązują na każdej stacji roboczej firmy.**

Poniższa tabela przedstawia opis ogólnych informacji o czynnościach jakie zostały podjęte na rzecz zabezpieczenia stanowisk roboczych (stacjonarnych/mobilnych) przed niepożądanym wyciekiem danych.

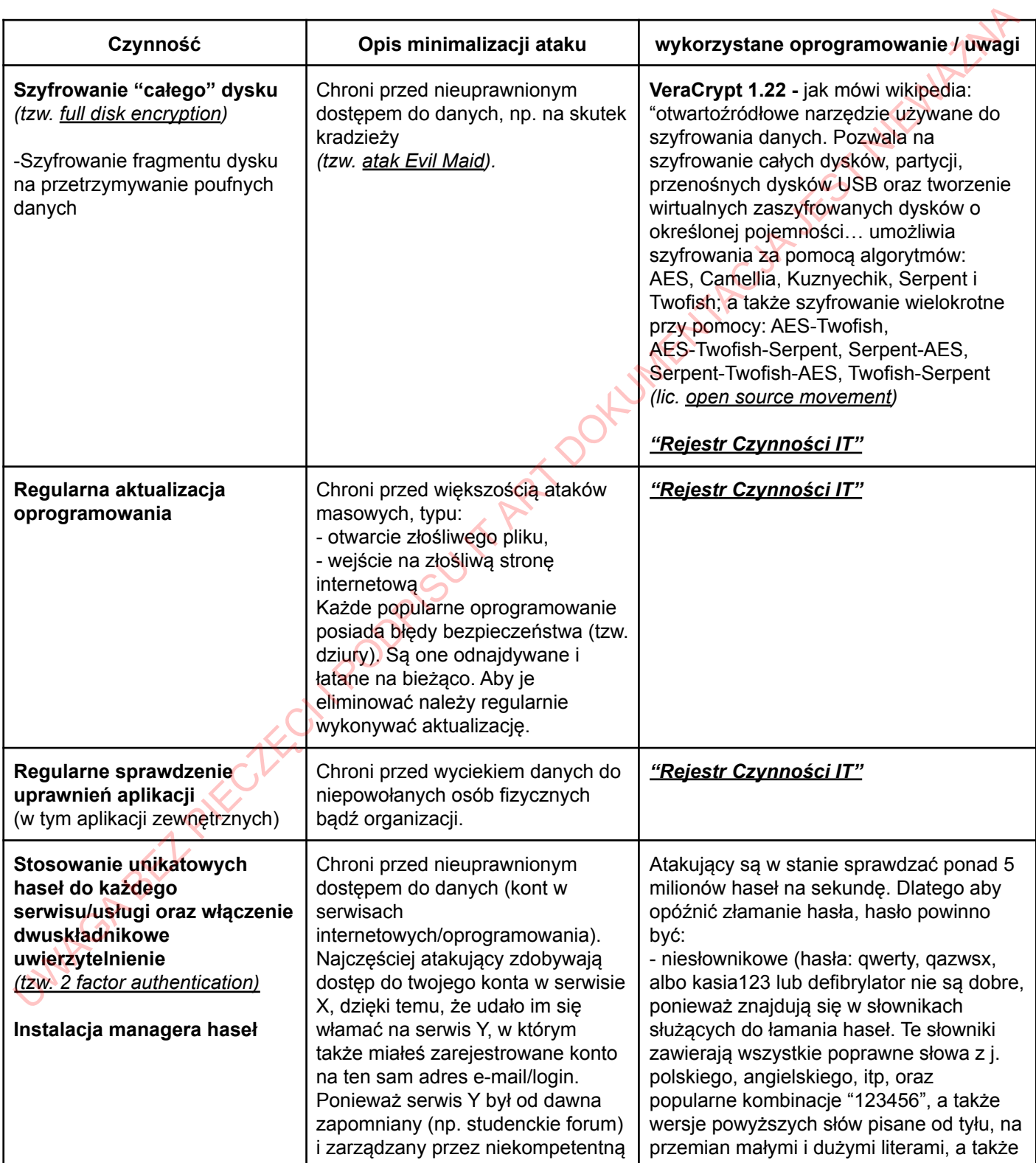

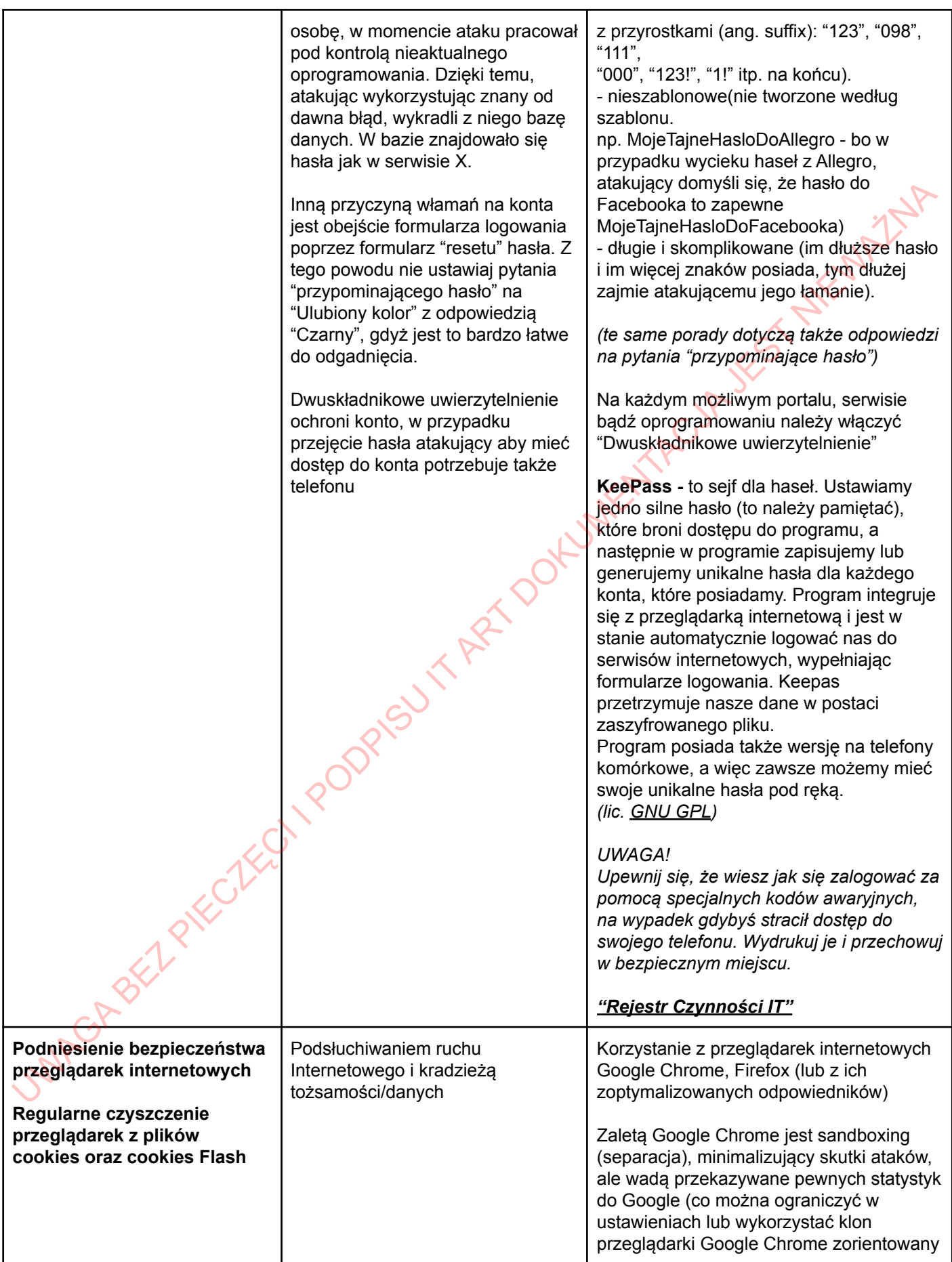

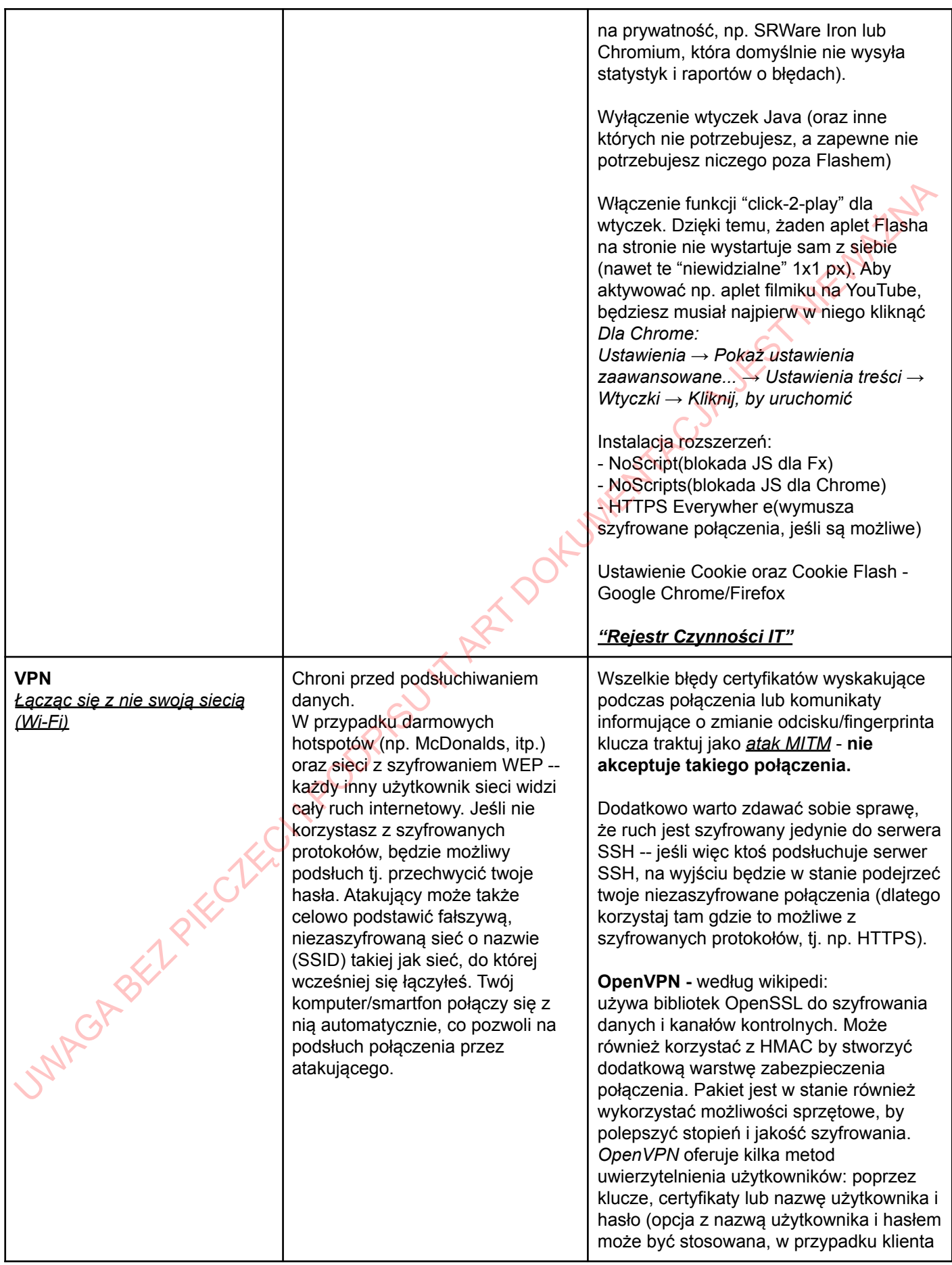

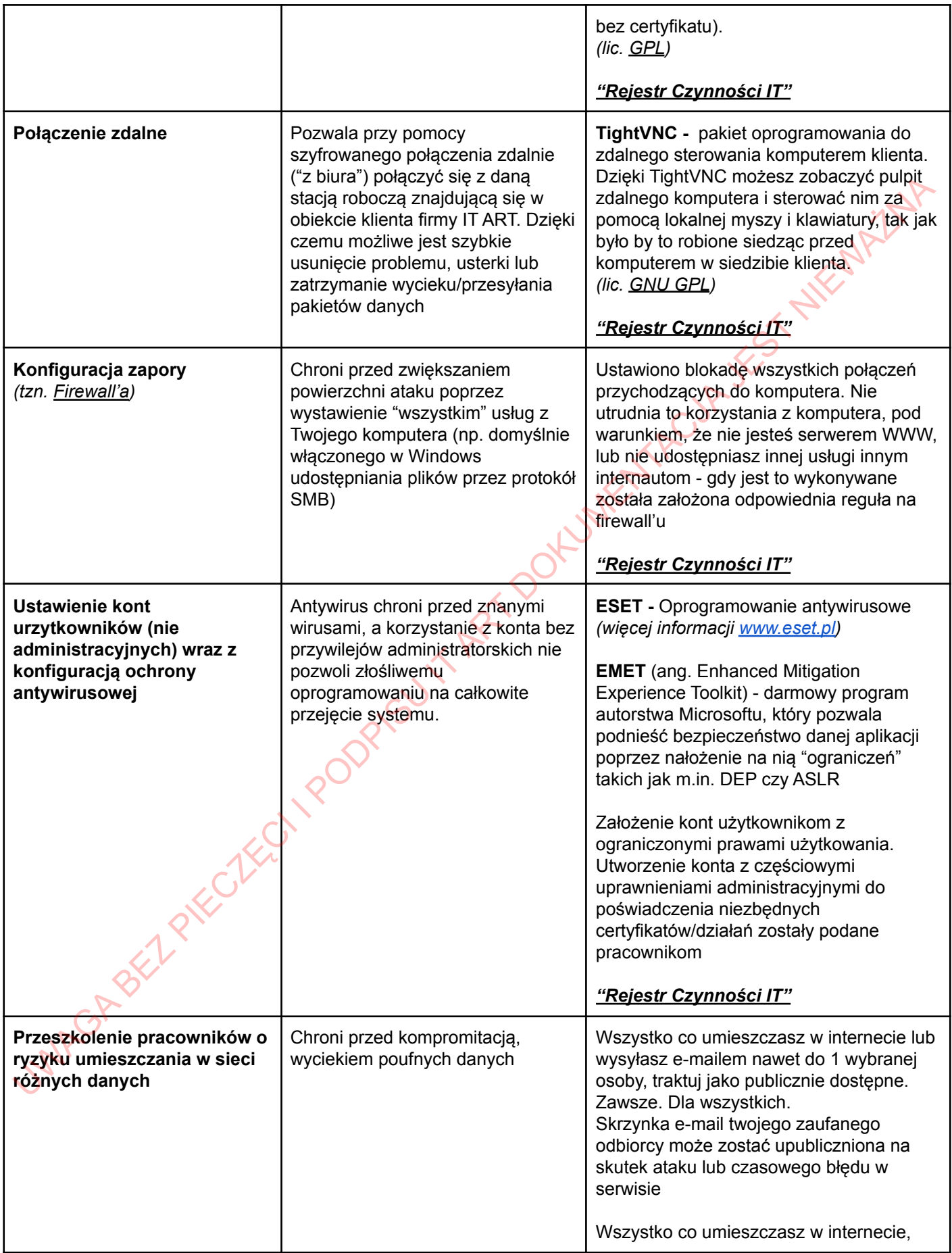

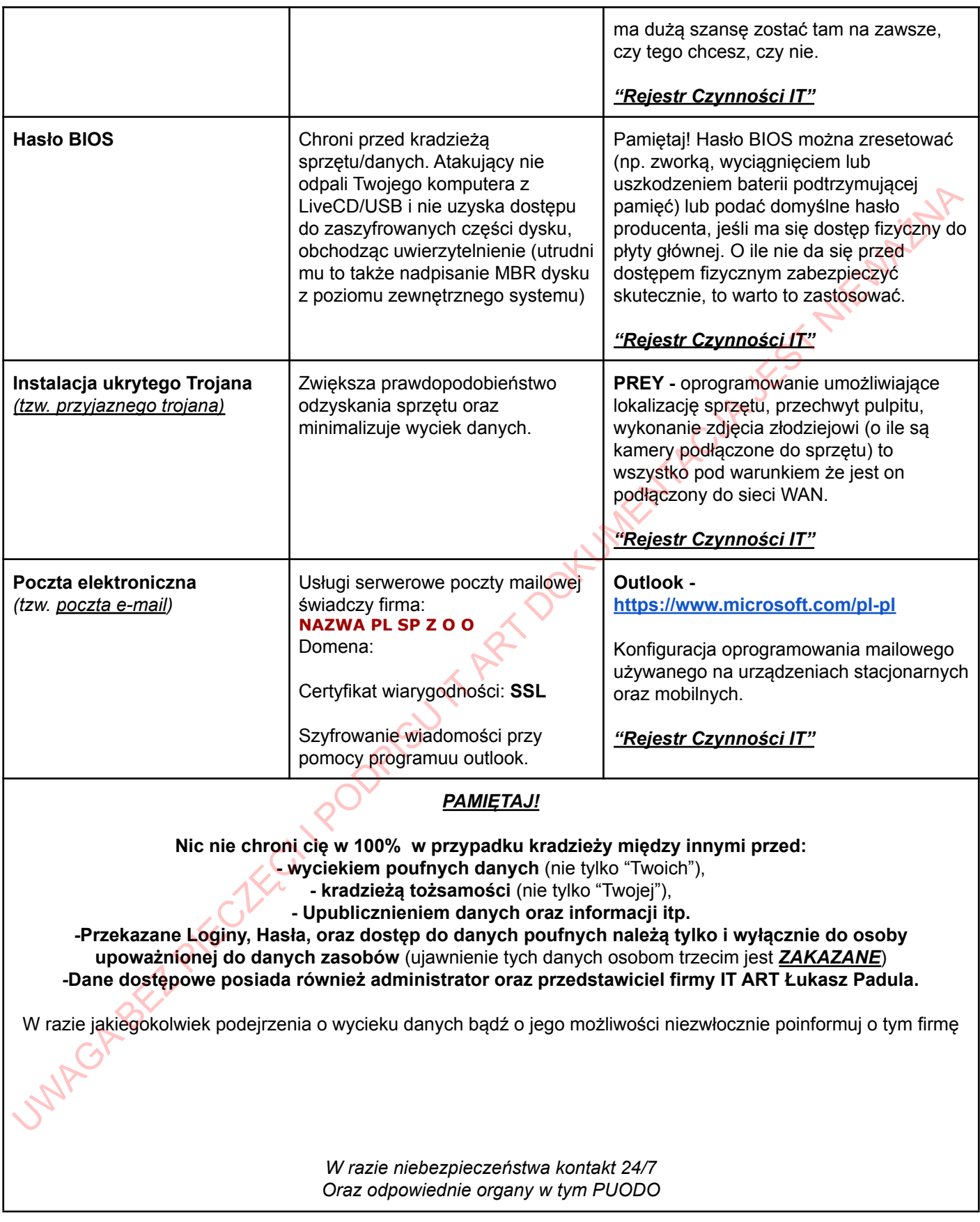

## *"Rejestr Czynności IT"*

Szczegółowe informację o wykonywanych czynnościach znajdują się w pliku *"Rejestr Czynności IT.xlsx"* którego dokładną lokalizację zna tylko administrator.